# Bibliography and References Management

## João Canas Ferreira

### 2016-04-14

## **Contents**

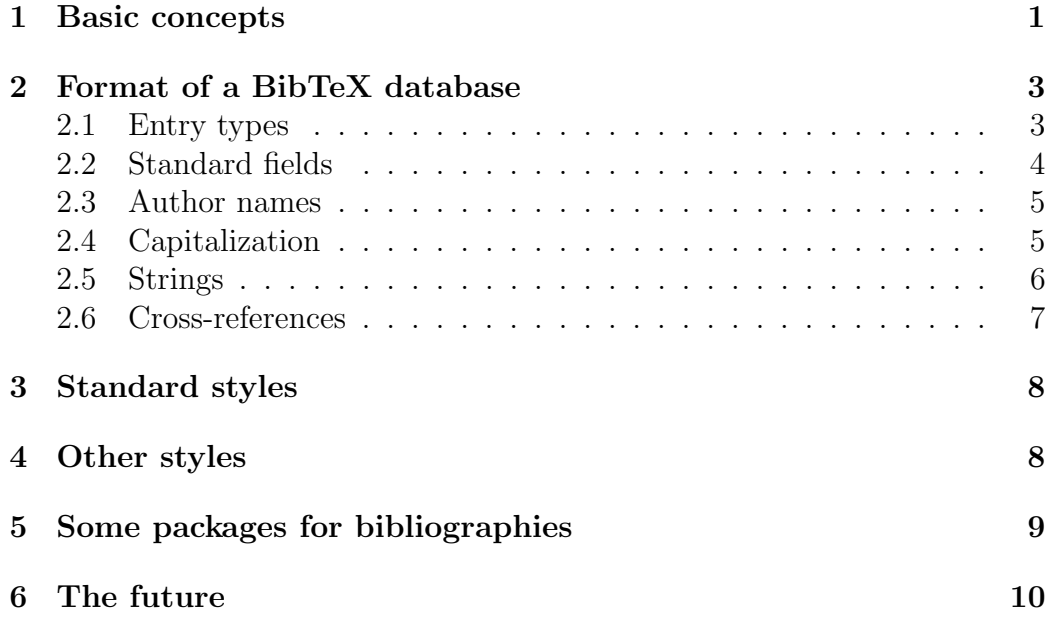

## <span id="page-0-0"></span>1 Basic concepts

You should maintain one or more bibliographic databases, which centralize all the information about a specific paper or other publication. There exist several tools that you can use. Among them are:

- EndNote (commercial)
- Mendeley (<www.mendeley.com>)
- Zotero (<www.zotero.org>)
- Jabref (<http://www.jabref.org/>) more LATEX-oriented
- A text editor with a mode that handles BibTeX files

BibTex is a processor that formats a list of references using as input an auxiliary file created by  $\mathbb{F}$ F<sub>F</sub>X, a style description (a bst file) and a set of database files (bib files). In order to have an up-to-date reference you need to run: LAT<sub>F</sub>X, BibTex, and LAT<sub>F</sub>Xagain.

The basic usage is:

```
\documentclass{article}
\begin{document}
  \bibliographystyle{plain}
    ...
    The works of \tilde{\mathrm{crit}}efficient_2010,dehon_nanowire_2010,fahmy_generic_2009}
    are very important.
    The description in<sup>~</sup>\cite[chapter 3]{dehon_nanowire_2010}
     is particularly noteworthy.
     \nocite{sudarshan_dril_2005}
    ...
    \bibliography{DynRec,Nanocomputing}
\end{document}
```
This results in something like this file

The article Managing Citations and Your Bibliography with BibTEX by Jürgen Fenn gives a good overview of the process.

You can also add an entru to the references section without actually citing it in the text using the \nocite{ } command. Using \nocite{\*} adds all entries in the database to the bibliography section of the document.

## <span id="page-2-0"></span>2 Format of a BibTeX database

The main reference is BibTeXing, by Oren Patashnick.

## <span id="page-2-1"></span>2.1 Entry types

The standard entry types are (from the reference above):

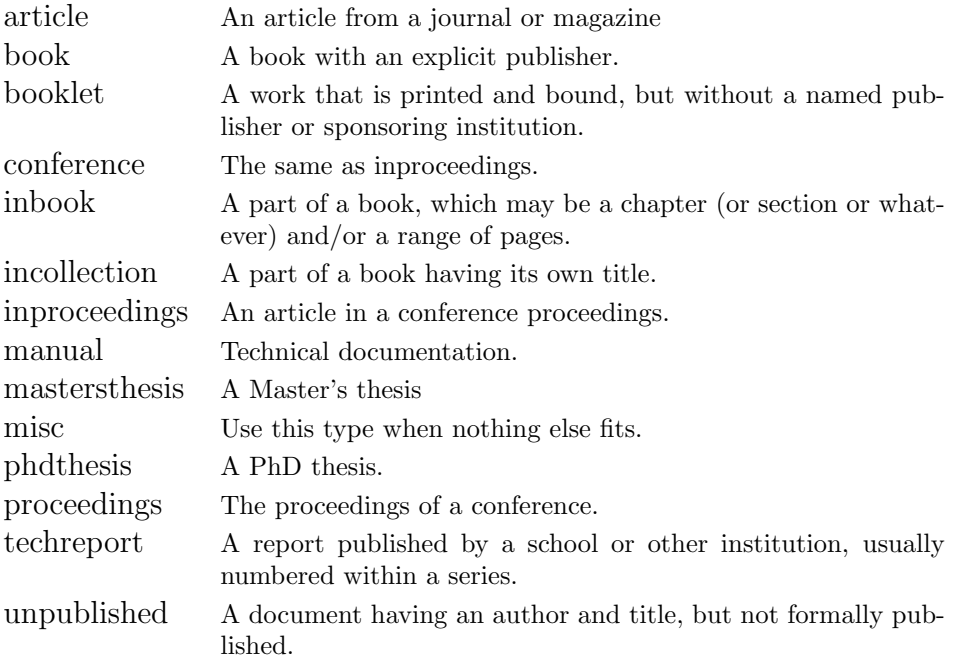

## <span id="page-3-0"></span>2.2 Standard fields

#### From the BibTex documentation:

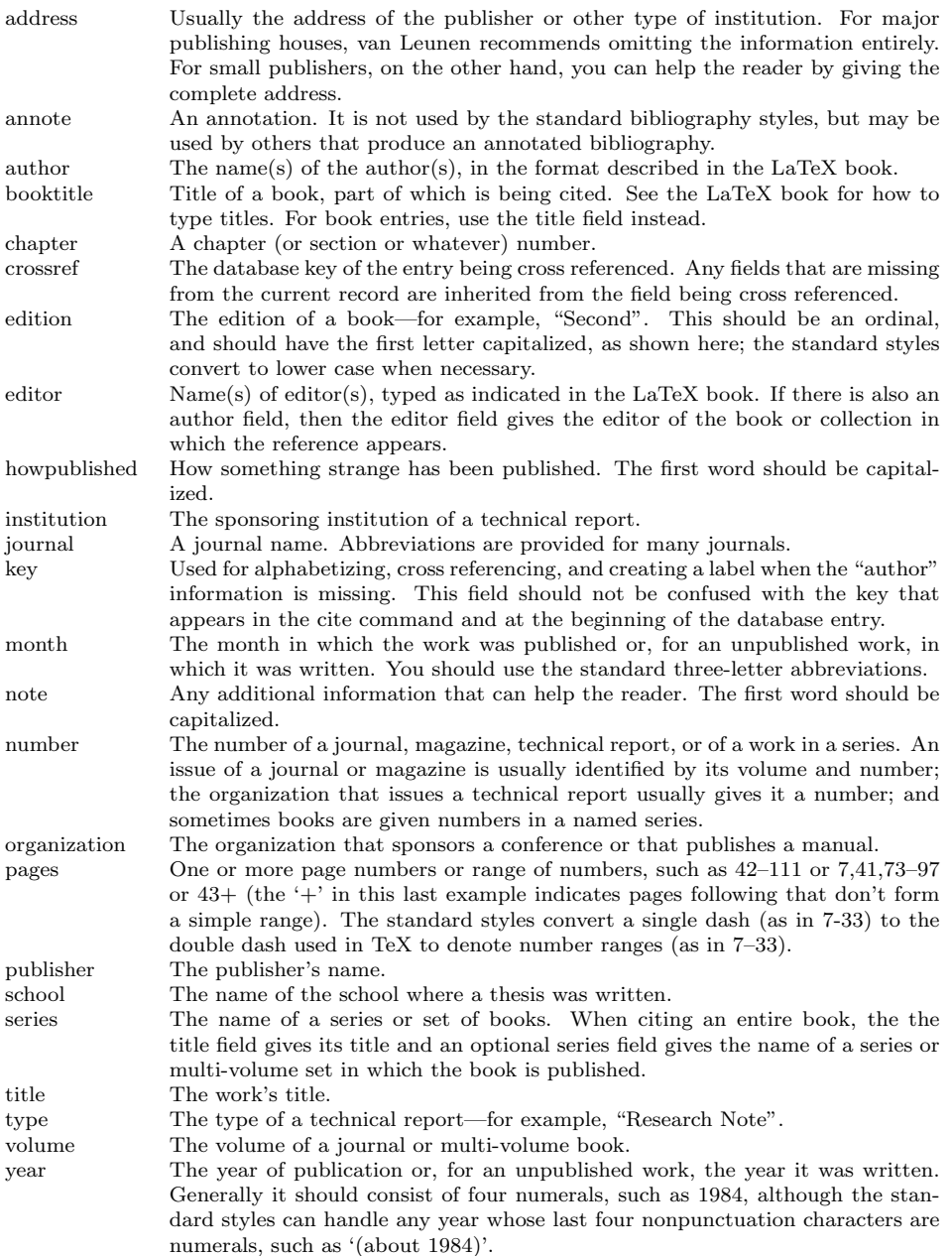

Unknown fields are ignored by the style files. Since BibTeX is extremely popular, many people have used its database to store information. Here is a list of some of the more common fields, which may be or not be supported by the style file.

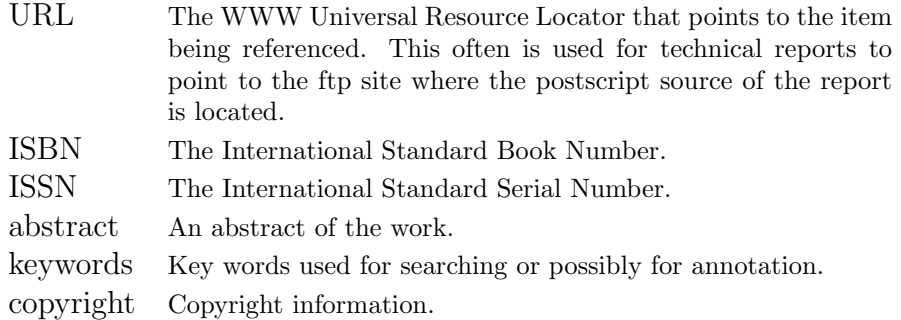

#### <span id="page-4-0"></span>2.3 Author names

The author names are separated by and. You can write the names in normal order or last-name-first. Examples:

```
author = {Fahmy, S.A. and Lotze, J. and Noguera, J. and Doyle, L.
          and Esser, R.}
```
author = {Wei Wang and Andrew Hsu and Jo\~{a}o Smith}

#### <span id="page-4-1"></span>2.4 Capitalization

In general, you should write titles with capitals as they appear in the original publication.

```
title = {Generic Software
        Framework for Adaptive Applications on FPGAs}
```
The style file may then choose how to actually capitalize words (some style files downcase all words). So, you might end up with:

## References

[1] S.A. Fahmy, J. Lotze, J. Noguera, L. Doyle, and R. Esser. Generic software framework for adaptive applications on fpgas. In 17th IEEE Symposium on Field Programmable Custom Computing Machines, 2009. FCCM '09, pages 55--62, April 2009.

To preserve capitalization, use an additional pair of braces:

```
title = {Generic Software
        Framework for Adaptive Applications on {FPGA}s}
```
This will produce:

## References

[1] S.A. Fahmy, J. Lotze, J. Noguera, L. Doyle, and R. Esser. Generic software framework for adaptive applications on FPGAs. In 17th IEEE Symposium on Field Programmable Custom Computing Machines, 2009. FCCM '09, pages 55--62, April 2009.

#### <span id="page-5-0"></span>2.5 Strings

The three entries in this example are from the same conference.

```
\documentclass{article}
\begin{document}
\biliographystyle{plain}
The works
of~\cite{tan_rrbox:_2015,yan_unistream:_2015,oomen_automated_2015}
are very important.
```

```
\bibliography{DynRec}
```
\end{document}

...

The result is 06-sample6.pdf. Instead of repeating the booktitle field:

```
booktitle = {2015 25th International Conference on Field
        Programmable Logic and Applications ({FPL})}
```
you can define an abbreviation:

@string { fpl15 = {2015 25th International Conference on Field Programmable Logic and Applications ({FPL})}

and use it in the entry (without braces):

Instead of repeating the entire contents of the booktitle field, just use:

booktitle =  $fpl15$ ,

The result is 06-sample7.pdf.

You can use these abbreviations for anything of interest. There are lists of standard journal abbreviations on the internet.

#### <span id="page-6-0"></span>2.6 Cross-references

Sometimes you want to cite multiple papers from a single conference proceedings. In that case, it is best to create an entry for the entire proceedings and use cross references in the citations. BibTeX can handle this automatically.

```
@inproceedings{tan_rrbox:_2015,
title = {{rrBox}: {A} remote dynamically reconfigurable
network processing middlebox},
doi = {10.1109/FPL.2015.7293971},
crossref = {fpl15proc},
author = {Tan, Tze Hon and Ooi, Chia Yee and Marsono, M.N.},
pages = {1--4}}
...
@proceedings{fpl15proc,
editor = {Peter Cheung and Wayne Luk and Cristina Silvano},
title = {25th International Conference on
  Field Programmable Logic and Applications},
booktitle = {25th International Conference
  on Field Programmable Logic and Applications},
month = sep,year = 2015
```
If you just refer to one paper of the proceedings, you get 06-sample9.pdf. If you just refer to more than one paper of the proceedings, you get 06 sample8.pdf.

### <span id="page-7-0"></span>3 Standard styles

The standard styles are:

plain Sorted be author and numbered references: 06-sample1.pdf

unsrt Sorted by order of citation and using numbered references: 06-sample2.pdf

abbrv Sorted by author with abbreviated names and numbered references 06-sample3.pdf

alpha Sorted by author with alphabetic short references: 06-sample4.pdf

## <span id="page-7-1"></span>4 Other styles

Journals and publishers often have their own style files. You need to add them to your folder and use the corresponding name in the

bibliographystyle command. There are also a lot of bibliography style files in CTAN.

The package natbib is a very versatile class that implements both authoryear and numbered references, as well as much detailed of support for other bibliography use. It also provides versions of the standard BibTEX styles that are compatible with natbib: plainnat, unsrtnat,abbrnat.

For numbered citations:

```
\documentclass{article}
\usepackage[square,comma,numbers]{natbib}
\begin{document}
\bibliographystyle{plainnat} % or other compatible styles
\section{First section}
The work
of~\cite{tan_rrbox:_2015,biazus_reducing_2015}
is very important.
There is an important work<sup>~</sup>\citep{beckhoff_portable_2014}
that you should read.
\bibliography{DynRec}
\end{document}
```
The final result is 06-sample10.pdf

For author-year citations:

```
\documentclass{article}
\usepackage{lipsum}
\usepackage{color}
\usepackage[authoryear,round]{natbib}
\begin{document}
\section{First section}
    \bibliographystyle{plainnat} % or other compatible styles
   \lipsum[5]
   The works
   of~\textcolor{blue}{\citet{tan_rrbox:_2015,salvador_self_2013}}
    are very important.
   There is other important work
   that you should read~\citep{beckhoff_portable_2014} .
   A more complete citation
   of~\textcolor{blue}{\citet*{salvador_self_2013}}.
   There is other important work
   that you should read~\citep*{beckhoff_portable_2014} .
   \bibliography{DynRec}
\end{document
```
The final result is 06-sample11.pdf

Package natbib are a lot more formatting options.

## <span id="page-8-0"></span>5 Some packages for bibliographies

Here is a list of packages that help working with bibliographies. They are all available from CTAN.

cite The package supports compressed, sorted lists of numerical citations, and also deals with various punctuation and other issues of representation, including comprehensive management of break points. Includes the overcite package.

- multibib The package supports the creation of references to multiple bibliographies within one single document.
- bibunits The package provides a mechanism to generate separate bibliographies for different units (chapters, sections or bibunit-environments) of a text.
- multibibliography Conventional standards for bibliography styles impose a forced choice between index and name/year citations, and corresponding references. The package avoids this choice, by providing alphabetic, sequenced, and even chronological orderings of references. Inline citations, that integrate these heterogeneous styles, are also supported (and work with other bibliography packages).

## <span id="page-9-0"></span>6 The future

A new package biblatex is under active development ([http://www.ctan.](http://www.ctan.org/pkg/biblatex) [org/pkg/biblatex](http://www.ctan.org/pkg/biblatex)). BibLaTeX supports split bibliographies and multiple bibliographies within one document, and separate lists of bibliographical shorthands. Bibliographies may be subdivided into parts (by chapter, by section, etc.) and/or segmented by topics (by type, by keyword, etc.). There is an growing number of packages for entry formatting using BibLaTeX.

The new package can use BibTeX, but also works (preferably) with a replacement for BibTeX called bieber ([http://biblatex-biber.sourceforge](http://biblatex-biber.sourceforge.net/). [net/](http://biblatex-biber.sourceforge.net/)). Biber supports full UTF-8, can (re)-encode input and output, supports highly configurable sorting, dynamic bibliography sets and many other features.